# **The Crab Полная версия Скачать бесплатно**

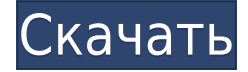

# **The Crab Crack + Full Version [32|64bit]**

Управление музыкой — непростая задача. С тысячами альбомов, доступных на Amazon и Discogs, понять, какая версия альбома правильная, — головная боль. The Crab Cracked Version позволяет создавать музыкальные альбомы с данными из всех трех источников, что позволяет хранить альбомы в одном месте, а этикетки содержать в чистоте и порядке. Затем вы можете поделиться альбомами через Интернет или через iTunes Store. Crab Albums можно хранить разными способами, включая отдельный текстовый файл, файл очереди или XML-файл. Также можно загружать альбомы с Discogs или Amazon, а затем добавлять их в файлы очереди или, если у вас есть один альбом, вы можете добавить его только непосредственно в текстовый файл. Когда придет время опубликовать альбом, вы можете указать целевую папку, количество знаков после запятой, сколько дней назад опубликовать альбом и хотите ли вы, чтобы название было заглавными или строчными буквами. Также можно добавить адрес электронной почты в Crab, чтобы отправлять автоматические электронные письма вашим друзьям всякий раз, когда публикуется новый альбом. Вы можете изменить стиль метки на панели «Настройки», используя параметры «Курсор», «Заголовок» и «Выравнивание заголовка». Вы также можете установить папку, которая будет использоваться в качестве исходной папки для каталогизации ваших новых альбомов. Вы можете легко перетаскивать альбомы в файл и из него. Кроме того, вы можете перетаскивать несколько альбомов одновременно, а также легко переименовывать альбом. Когда вы импортируете альбом в базу данных, существует множество параметров, позволяющих указать, как должен обрабатываться ваш альбом, в том числе следующие: • Дополнительные источники данных, в которые вы хотите добавить альбом. • Идентификационный номер альбома в каждом дополнительном источнике данных. • Как будет издан альбом. • Следует ли использовать строчные или прописные буквы в названии альбома. • Следует ли удалять повторяющиеся заголовки. • Нужно ли удалять имя исполнителя из названия при публикации альбома. Управление музыкой — непростая задача.С тысячами альбомов, доступных на Amazon и Discogs, понять, какая версия альбома правильная, — головная боль. The Crab позволяет создавать музыкальные альбомы с данными из всех трех источников, что позволяет хранить альбомы в одном месте, а этикетки содержать в чистоте и порядке. Затем вы можете поделиться альбомами через

#### **The Crab PC/Windows**

===================================== The Crab Cracked 2022 Latest Version — это простое и удобное в использовании приложение для рефакторинга музыкальных альбомов на основе плагинов. Теперь вы можете использовать этот удобный инструмент для организации и управления своими музыкальными альбомами с помощью таких источников данных, как Amazon и Discogs. не требуется регистрация, чтобы использовать его. Нет рекламы. Нет баннера, нет оплаты. Единственное, что вам нужно сделать, это дать нам отзыв о приложении, чтобы узнать, как оно продвигается. Наша благодарность будет хорошо воспринята вами. Неважно, если вы не хотите играть с приложением, просто используйте его как это и наслаждайтесь. Он будет работать как подключаемый модуль к вашему iTunes или Windows Media Player. Плагин легко установить, и его можно использовать во всех версиях iTunes. Поэтому, если вы используете что-либо, кроме ПК с Windows, не беспокойтесь. Вам не нужно выполнять много шагов, чтобы использовать плагин. in.Вы можете скачать плагин по ссылке ниже. Что нового в Версия 2.0 (18 января 2011 г.): — Исправлена пара ошибок для поддержки Windows 10. — Исправлена проблема с полем «Информация об исполнителе» в некоторых песнях, которые можно найти в библиотеке iTunes. - Исправлена пара мелких ошибок. Что нового в Версия 1.2 (16 января 2011 г.): — Улучшен пользовательский интерфейс (особенно в поле поиска). — Улучшено отображение типов MIME для файлов на панели выбора папки. — Улучшено управление медиафайлами в разделе «Подробности». Что нового в Версия 1.1 (28 октября 2010 г.): — Добавлена проверка того, используете ли вы универсальное окно поиска, чтобы мы могли изменить способ просмотра информации об исполнителе и альбоме для любого используемого окна поиска. — Добавлена операция обновления. в базу данных.- Улучшен код для медиаплеера. Что нового в Версия 1.0 (28 октября 2010 г.): — Первоначальный выпуск. Simple List Manager - Free — это бесплатное приложение для Windows для управления музыкальным онлайн-каталогом.С помощью этого приложения вы можете загружать, добавлять, управлять и удалять свою музыку из бесплатных музыкальных онлайнкаталогов, таких как Discogs, Amazon, некоторых частных трекеров, интернет-радио, YouTube, rtmp://free.djradio, rtmp://free.rockbox. .орг. Simple List Manager поддерживает информацию EXIF, QR, ID3, ID3v2 и CF-карту. Вы можете воспроизводить любые песни из списка или выбранные песни. 1eaed4ebc0

### **The Crab**

Этот инструмент упрощает использование для организации ваших музыкальных альбомов из нескольких источников, таких как Amazon и Discogs. Ключевая особенность: 1) Разделите большие альбомы на соответствующие главы. 2) Добавьте время к каждой главе и, при желании: добавьте подглавы. 3) Добавьте имя исполнителя в каждую главу и, при желании: добавьте подглавы. 4) Добавьте другие подглавы, чтобы добавить больше информации в альбом. 5) Добавить и удалить главы. 6) Просмотрите главы и отформатируйте каждую как отдельный файл Попробуйте Краба! Бесплатная версия Плагин использует официальный АРІ Discogs для автоматической генерации RSS-ссылок. Или вы можете задать этот вопрос на форуме Crab. Несколько учетных записей Discogs Если у вас более одной учетной записи на Discogs, вы можете установить надстройку CrabS - Crab Server, чтобы настроить их обе. Плагин сравнивает данные текущего пользователя, вошедшего в систему, с теми, которые были зарегистрированы пользователем с адресом электронной почты, под которым установлен плагин. Если пользователь вошел в систему с одним и тем же адресом электронной почты для обеих учетных записей, он все равно загрузит правильную учетную запись для первого определенного пользователя. Если вы все еще хотите получить доступ к другим учетным записям и выйти из первой, тогда нет проблем, вы все равно сможете войти во вторую учетную запись, даже если первая уже вышла из системы. Узнайте, как это сделать, в документации. Совместимость с v1.7+ Вы можете проверить матрицу совместимости здесь. Отчеты об ошибках Сообщайте обо всех обнаруженных ошибках на форуме Crab или присылайте их мне напрямую. Я буду рад помочь вам с вопросами, которые у вас есть или решить эти проблемы. Вышла версия 1.9.5! Если вам очень нравится плагин, вы можете обновить его до последней версии прямо сейчас! Если вы обнаружите какие-либо ошибки или улучшения, с которыми вы можете помочь, пожалуйста, дайте мне знать! Этот плагин устарел, и мне очень жаль, потому что мне не хватает некоторых важных пользователей, которые хотят его использовать. Если вы хотите использовать плагин, вы можете использовать мою версию 1.9.5. Это улучшение старой версии 1.9.4, предлагающее поддержку нескольких учетных записей Discogs. Этот плагин совместим с версией 1.7 и всеми более поздними версиями. Он также работает в новейшей бета-версии Kodi 18.0. Вышла версия 1.9.4. я

#### What's New In?

\*\*\*\*\*\*\*\*\*\*\*\*Важный\*\*\*\*\*\*\*\*\*\*\*\*\*\*\*\*\*\* Этот плагин не бесплатный! Это стоит денег, чтобы купить его! После покупки плагина вы можете перейти по ЭТОМУ АДРЕСУ, чтобы загрузить плагин: \*\*\*\*\*\*\*\*\*Важный\*\*\*\*\*\*\*\*\*\*\*\*\*\*\*\*\*\*\*\*\*\*\*\*\*\*\*\*\*\*\*\*\*\*\* Он совместим с другими подобными плагинами. Подробности ========= Основные возможности этого плагина следующие: - организуйте свои музыкальные альбомы на вкладках - сортировать альбомы по своему усмотрению используйте редактор тегов для создания пользовательских тегов - поиск в альбомах изображения обложек могут быть добавлены к каждому альбому - используйте источники музыкальных данных, чтобы найти музыкальные данные для каждого альбома ВАЖНО: не подходит для веб-страниц или блогов. Это для веб-сайтов, которые используют музыкальные интернет-магазины, такие как iTunes и Amazon. Чтобы активировать этот плагин, просто

выберите, какой источник данных использовать, и следуйте кратким инструкциям. ниже, чтобы установить этот плагин. -------------------- 1. Выберите источник музыки, который вы хотите использовать для управления данными альбома. 2. Загрузите плагин и распакуйте zip. 3. Перейдите в папку плагинов вашей установки WordPress и загрузите папку «краб» в папку плагинов. 4. Перейдите в «Плагины» -> «Добавить новый» -> выберите плагин «Краб» и активируйте его. 5. Перейдите в «Плагины -> Активировать плагины». 6. Перейдите по ссылке «WordPress -> Плагин -> Использовать плагин «Краб». -------------------- Если у вас все еще есть проблемы, не стесняйтесь связаться со мной, используя эту форму. ===== Вы также можете опубликовать этот плагин по своему усмотрению. Пожалуйста, просто обратитесь к моей оригинальной статье о том, как использовать этот плагин. Если у вас есть какие-либо вопросы, пожалуйста, не стесняйтесь обращаться ко мне. С уважением, Джордана Спасибо за использование Краба! Magic Pack — это проигрыватель, который позволит вам разнообразить свою музыку. Это плагин для мультимедийного проигрывателя, который можно легко установить. Поставляется со всеми удобными функциями, которые вы хотите видеть в плеере, и даже больше. Например, вы можете настроить плейлисты, случайное перемешивание, реверс, перемешивание, повтор и т. д. Вот некоторые из функций, которые вы найдете:

# **System Requirements For The Crab:**

- 2 ГБ оперативной памяти, SSD-накопитель (не совместим с HDD) - 64-битная Windows 7, 8, 8.1, 10 - Система контроллера: материнская плата Gigabyte - Материнская плата: Intel 955GM, AMD/ATI X1900 - Видеокарта: Intel HD Graphics, NVIDIA GeForce GTX 460 - Звуковая карта: - Аппаратная клавиатура - Стандартная клавиатура и мышь Microsoft - Мышь с поддержкой "Control Pad" - Наушники или колонки - HD-DVD или Blu-Ray

Related links: